# **Adobe Photoshop 2021 (Version 22.1.1) keygen.exe Activator**

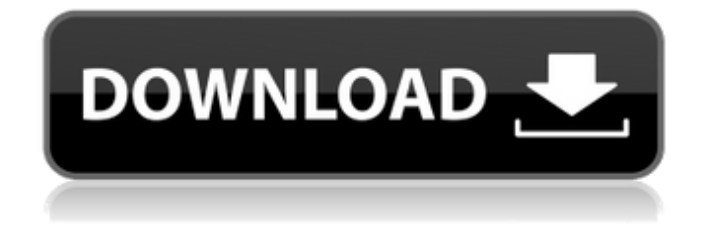

#### **Adobe Photoshop 2021 (Version 22.1.1) Crack PC/Windows [March-2022]**

\* \*\*Filetypes: \*\*  $*$  The original file type of the picture is always saved, even if you modify it. A lot of new users believe that they have to save their files in.jpg format (Joint Photographic Experts Group) in order to manipulate them or to use them in another image-editing program, so they lose their original file type and they can't open their image in the original program. \* \*\*Adobe Bridge: \*\* \* A free image-editing program from Adobe, Adobe Bridge enables you to add and manage files and folders on your computer.  $*$  \*\*Photoshop Elements: $**$  \* Photoshop Elements is an even easier-to-use version of Photoshop that focuses on image editing, but it lacks some of Photoshop's more advanced editing tools. Adobe offers a bundle of Elements with Photoshop CS5. \* \* \* Screenflow: \* \* \* Screenflow is a video editing program that records keyframes to create cuts in video, so if you need to re-edit the video at a later time, you can make a cut.

### **Adobe Photoshop 2021 (Version 22.1.1) Crack+ [2022]**

Adobe Photoshop has long been regarded as the gold standard of digital image editing software. But since the release of Photoshop Elements, it has turned into a multi-million dollar industry for rival company Adobe. Adobe now sells millions of copies of Photoshop Elements. In 2017 alone, the software's market share increased. According to IDC, Adobe Photoshop Elements' market share was just 10.7% in 2015, but it's market share has skyrocketed to 16.6% today, almost as much as it does in the entire graphic design industry. The competitive business landscape for graphic design has changed radically in the past few years. Competitors like Affinity Designer and Adobe Muse have come out to match Photoshop, while other companies like Pixelmator have been working on tightly-crafted design software aimed at the amateur market. Photoshop Elements, Apple's Photo app and the GIMP are all used by photographers, graphic designers, web designers and even casual hobbyists to edit and design their images. Because of this huge user base, there is a large community of people who want to automate tasks in Photoshop Elements. They'll use scripts to batch-process images, edit text, apply effects, create web pages and more. They'll also teach scripts to other users. If you've ever tried to write your own Photoshop Elements scripts, you know what an intimidating process it is. You'll spend a lot of time searching for resources to learn how to do things in the program that someone else has already made scripts for. That's why we decided to do the hard work for you and build a list of the best scripts on Github for Photoshop Elements. Reading List Before you start browsing the scripts

below, here's a list of resources that will help you learn Photoshop scripting in no time. They're written for beginners, but they're very helpful for more advanced users as well. The Scripting Language Reference The Scripting Language Reference is the Photoshop scripting language reference. In it, you'll find all the information you need to learn the programming basics in Photoshop Elements. You can read it online here. A Place to Learn Photoshop Elements Scripting The Scripting Lab is a completely free web-based learning platform created by Walt Bellard. It's like a free Udemy for learning Adobe Photoshop Elements scripting. It's got a lot of great content on Photoshop Elements scripting. The best way to learn 388ed7b0c7

## **Adobe Photoshop 2021 (Version 22.1.1) X64**

The Greater Jerusalem Municipality has decided to follow the national decision to build 3,000 new residential units and transfer part of the West Bank into Israel's jurisdiction in accordance with the 'Fusion Plan'. Follow Ynetnews on Facebook and Twitter The plan will divide the West Bank into four new areas under the authority of the two sides, with Jews given the predominant share. Knesset Justice Minister Ayelet Shaked (Likud) declared on Tuesday that the plan was a vital part of the state's efforts to "extend sovereignty to greater Jerusalem" and would increase security in the area. The plan is intended to free up land which is valuable from security and economic perspectives. MKs vote for plan to divide West Bank Knesset members approved plan to divide the West Bank into four areas, with Jews given the predominant share, for the first time in Israeli history. The Jerusalem Development Authority approved the plan during Monday's meeting. The Greater Jerusalem Municipality also approved it a day later. Meanwhile, Israel's policy of emphasizing the Jewish character of the city of Jerusalem and the plans for a connected Jewish majority in Jerusalem will be at the heart of the talks between Israel, Palestine and the United States, in which White House representative Jason Greenblatt will participate. Greenblatt will participate in talks with Netanyahu and Palestinian Authority leader Mahmoud Abbas in Israel, with the understanding that the main focus will be on Jerusalem, with the latest effort being the revived peace talks. Greenblatt has already met with Israel's Foreign Minister, Avigdor Liberman, in Jerusalem, as well as with outgoing Prime Minister Benjamin Netanyahu. Netanyahu and Liberman agreed to form a team in Israel to respond to the Trump administration's Peace to Prosperity proposal, which will be presented to Washington soon.CAMBRIDGE, Mass.--(BUSINESS WIRE)--The Center for Automotive Research (CAR) at the University of Michigan today said the average cost to repair a family sedan now exceeds \$2,400 per repair, up 50 percent since 2000. The results are from a new survey examining the cost of repairs for the average family sedan. The survey, sponsored by the National Institute of Standards and Technology (NIST), says that the average automotive repair now costs more than 60 percent more than it did a decade ago, and close to 50 percent more than it did in 2000. "Car prices have

#### **What's New in the Adobe Photoshop 2021 (Version 22.1.1)?**

Popular topics: We hear a lot about polluting our oceans, forests, rivers, lakes, and wetlands with Styrofoam and polystyrene—products of petroleum and natural gas—which can take thousands of years to decompose. Unfortunately, even when we return the items we've handled to retail and warehouse stores, they're often still out there—and often in landfills or

even just being tossed in the garbage. However, plastic items, such as those made from polystyrene or polyvinyl chloride, can be easily recycled or even processed. So, what are you supposed to do with the products that don't get recycled? The problem that often comes up with the common food and beverage containers (such as sodas, juices, milk, etc.) is that they are composed of a combination of two or more different plastics. Therefore, they can only be recycled with a special equipment and should not be returned to regular recycling bins. Some plastics are sold to manufacturers to make everything from bottles to packaging materials. However, many of the things we purchase have been made from cheap or secondary materials, so it's important to find out which items can be recycled or recycled better. There are many ways to recycle plastic products, including returning them to stores for reuse, grinding them into pellets for use in manufacturing new products or completely separating them from other recyclables. You can even use reprocessing to make things like gasoline and lubricants. Plastic can be created from nature as oil or gas, so many people have a reason to be aware of recycling plastic. Once you find out how to recycle plastic, take the extra step to make sure that it's being done. Plastics can be made from a variety of materials—including oil, wood, coal, glass, plastic, steel, paper, and other natural materials. However, almost everything has been made from petroleum at one time or another—and now some plastics are being produced from natural gas.Q: What reason is there to not think of the limits of knowledge of God and should we necessarily avoid this topic? I am unsure whether to come and ask this question because it may be too broadly vague and consequently too broad, as a lot of what I have read seems to indicate that God is unknowable. If I am making a mistake in thinking about this, please let me know. But one of the

## **System Requirements:**

SOTA Requires: DS 1.0 MIST (v1.0.0) Important! Make sure you have at least 20GB free space on your HDD for installation. Changelog: Fixed in this update: Update of MIST Update of DMG Fixed the problem of some maps becoming unplayable. Fixed the problem of some saved games which were not loading properly. Fixed the problem of some poor line quality in maps (see below for

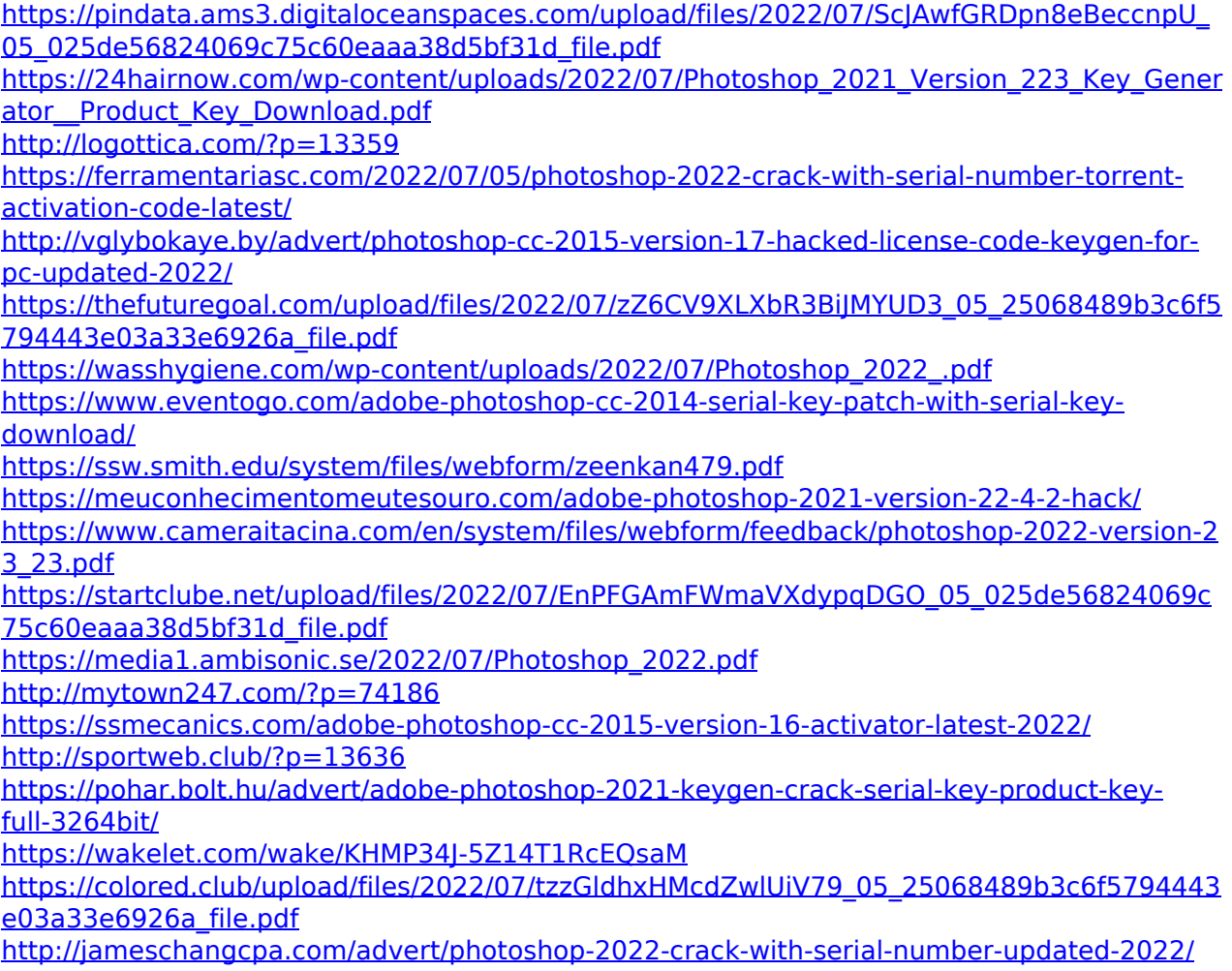

<http://www.cpakamal.com/photoshop-cc-2019-version-20-3264bit/>

[https://stonerx.me/upload/files/2022/07/7fkGqIDZvqTKSZEPk6TU\\_05\\_025de56824069c75c60e](https://stonerx.me/upload/files/2022/07/7fkGqIDZvqTKSZEPk6TU_05_025de56824069c75c60eaaa38d5bf31d_file.pdf) [aaa38d5bf31d\\_file.pdf](https://stonerx.me/upload/files/2022/07/7fkGqIDZvqTKSZEPk6TU_05_025de56824069c75c60eaaa38d5bf31d_file.pdf)

<https://ncg.org/sites/default/files/webform/Adobe-Photoshop-2022-Version-2301.pdf> <http://hudginsenterprises.com/adobe-photoshop-cs5-mac-win/>

[https://u-ssr.com/upload/files/2022/07/IikZA3Fqk9FT5EW9JAXR\\_05\\_c9b2f981941de59fa4ac54](https://u-ssr.com/upload/files/2022/07/IikZA3Fqk9FT5EW9JAXR_05_c9b2f981941de59fa4ac547f38fc3319_file.pdf) [7f38fc3319\\_file.pdf](https://u-ssr.com/upload/files/2022/07/IikZA3Fqk9FT5EW9JAXR_05_c9b2f981941de59fa4ac547f38fc3319_file.pdf)

[http://www.studiofratini.com/wp-](http://www.studiofratini.com/wp-content/uploads/2022/07/Adobe_Photoshop_2022_Version_232_Crack__Serial_Number_.pdf)

[content/uploads/2022/07/Adobe\\_Photoshop\\_2022\\_Version\\_232\\_Crack\\_\\_Serial\\_Number\\_.pdf](http://www.studiofratini.com/wp-content/uploads/2022/07/Adobe_Photoshop_2022_Version_232_Crack__Serial_Number_.pdf) [https://biancaitalia.it/2022/07/05/photoshop-cs4-product-key-activation-code-with-](https://biancaitalia.it/2022/07/05/photoshop-cs4-product-key-activation-code-with-keygen-3264bit/)

[keygen-3264bit/](https://biancaitalia.it/2022/07/05/photoshop-cs4-product-key-activation-code-with-keygen-3264bit/)

[https://chatinzone.com/upload/files/2022/07/G518naToWg8JRnoXr27Y\\_05\\_025de56824069c7](https://chatinzone.com/upload/files/2022/07/G518naToWg8JRnoXr27Y_05_025de56824069c75c60eaaa38d5bf31d_file.pdf) [5c60eaaa38d5bf31d\\_file.pdf](https://chatinzone.com/upload/files/2022/07/G518naToWg8JRnoXr27Y_05_025de56824069c75c60eaaa38d5bf31d_file.pdf)

<https://dokilink.com/sites/dokilink.com/files/webform/jansnea974.pdf>

<http://ubipharma.pt/?p=39360>